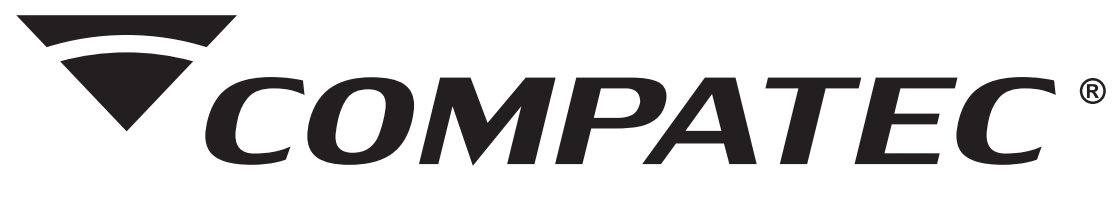

MANUAL DE INSTALAÇÃO E OPERAÇÃO

# **Discador Telefônico**

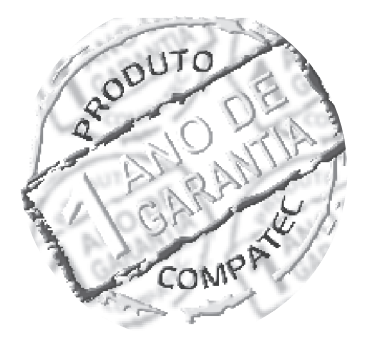

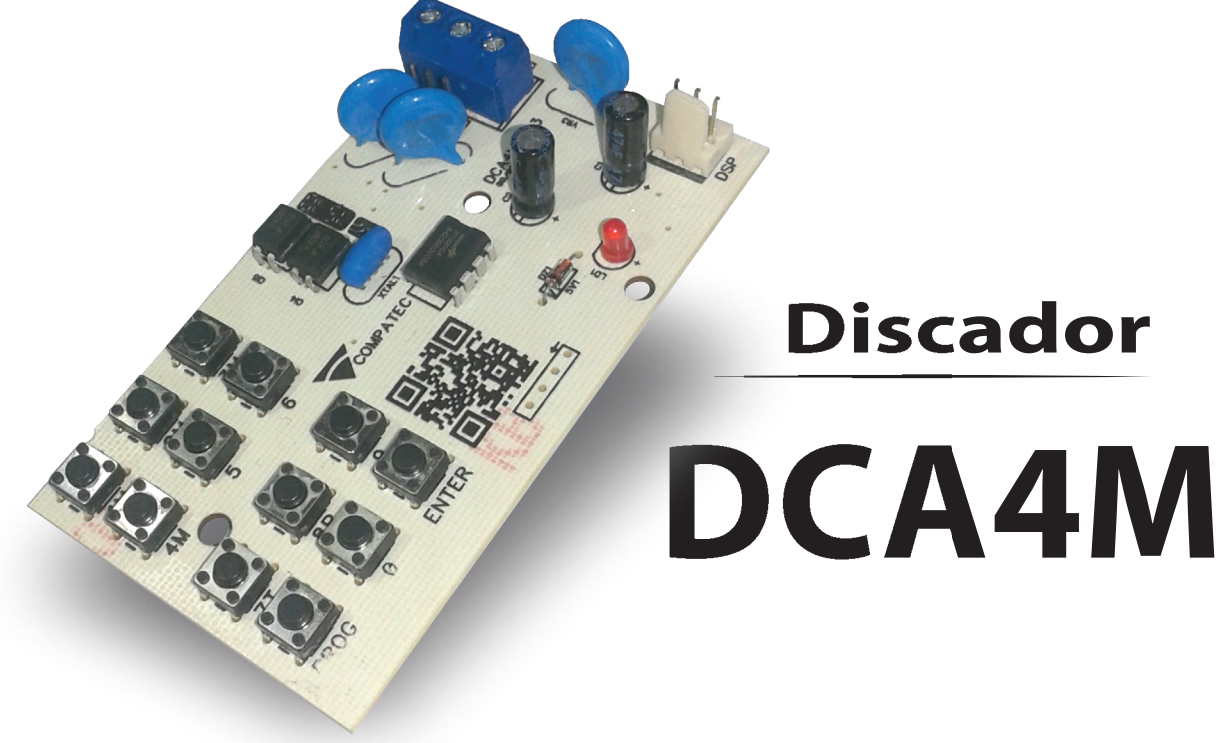

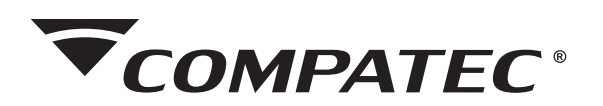

### **Indice:**

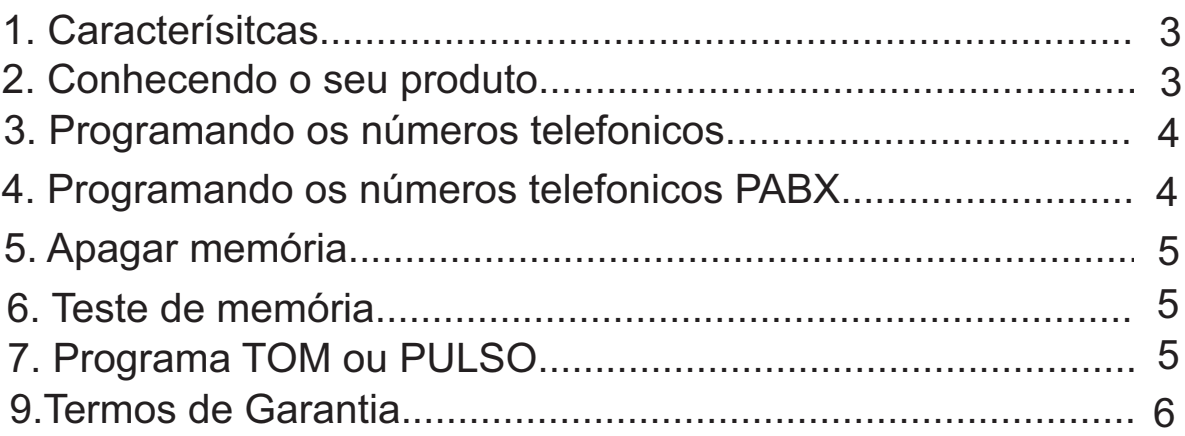

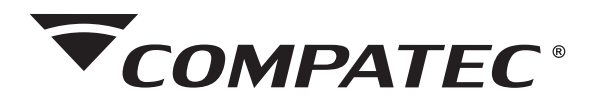

# Discador Telefônico **DCA4M**

# **1-CARACTERÍSTICAS TÉCNICAS**

- Alimentação: de 10 a 15 VCC;
- Consumo: stand by = 5 mA;
- $-$  Disparo = 50 mA;
- 04 memórias de até 16 dígitos cada;
- Memória FLASH não volátil;
- Sinal de sirene na linha telefônica;
- Pausa para PABX;
- Proteção contra descargas atmosféricas;
- Tempo de aviso de cada memória de 30s;
- Modo de discagem: Tom / Pulso ;
- Tempo de inicio de discagem: 3 segundos;

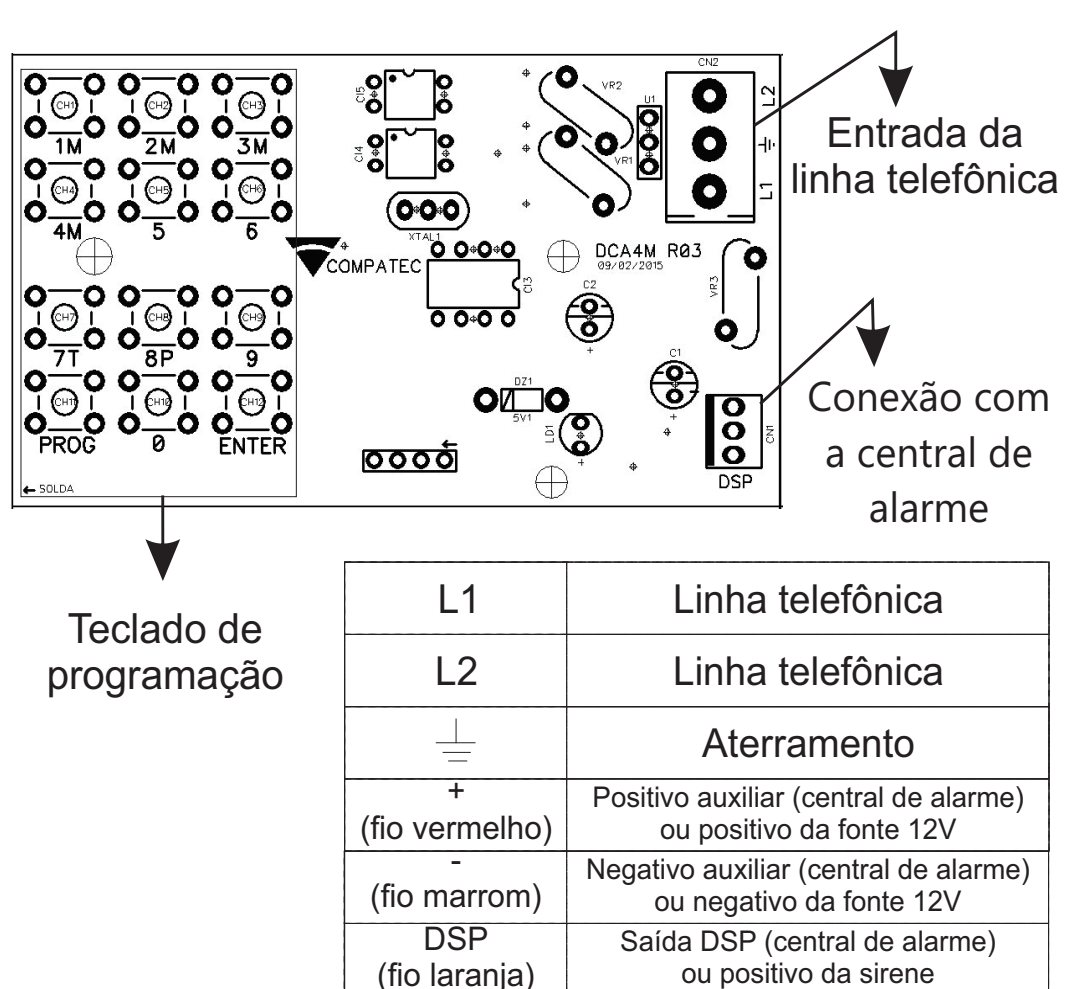

#### **2-Conhecendo o Discador**

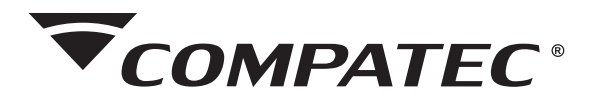

#### **3-Programar os números telefônicos**

1- Pressione e solte a tecla "PROG";

2- Pressione e solte a tecla da memória a ser gravada (1, 2, 3 ou 4 );

3- Digite o número do telefone desejado (no máximo 16 dígitos);

4- Pressione e solte a tecla "ENTER" para confirmar. (O discador dará 5 piscadas rápidas no led, confirmando a programação).

OBS.: O processo de programação pode ser sendo que a cada número digitado ele pisca confirmando a seleção.

Exemplo: Para programar o número 4009 4700, na primeira memória digite:

### PROG + 1 + 4 0 0 9 4 7 0 0 + ENTER

#### **4-Programar Números Telefônicos com PABX**

- 1- Pressione e solte a tecla "PROG"
- 2- Pressione e solte a tecla da memória a ser gravada (1, 2, 3 ou 4);
- 3-Digite o número que captura a linha no PABX (geralmente é o número zero);
- 4- Pressione e solte a tecla "PROG" (para inserir uma pausa de 02 segundos na Discagem);
- 5- Digite o número do telefone desejado (no máximo 14 dígitos);
- 6- Pressione e solte a tecla "ENTER" para confirmar;
- 7- O discador dará 5 piscadas rápidas no led, confirmando a programação.

Exemplo: Para programar o número 4009 4700, na primeira memória, digite:

# PROG + 1 + 0 + PROG + 4 0 0 9 4 7 0 0 + ENTER

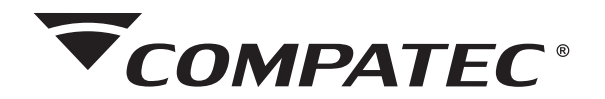

## **5-Apagar a Memória**

- 1- Pressione e solte a tecla "PROG";
- 2- Pressione e solte a tecla da memória a ser apagada (1, 2, 3 ou 4);
- 3- Pressione e solte a tecla "ENTER" para finalizar;
- 4- O discador dará 5 piscadas rápidas no led, confirmando a programação.

Exemplo: Como apagar a memória 2:

### PROG + 2 + ENTER

## **6-Teste das Memórias**

- 1- Pressione e solte a tecla "PROG";
- 2- Pressione e solte a tecla "9";
- 3- O discador dará 5 piscadas rápidas no led, confirmando a programação;
- OBS.: O discador irá gerar 01 chamada para cada memória.

### **7-Programar TOM ou PULSO**

- 1- Pressione a tecla "PROG";
- 2- Pressione a tecla 8 para o discador assumir discagem para pulso ou;
- 3- Pressione a tecla 7 para o discador assumir discagem por tom;
- OBS: Padrão de fábrica é discagem por DTMF (Tom)

### **Atenção**

Ao utilizar o discador pela primeira vez programar as memórias e, por segurança, apagar as não utilizadas.

SERVIÇO DE ATENDIMENTO AO CLIENTE

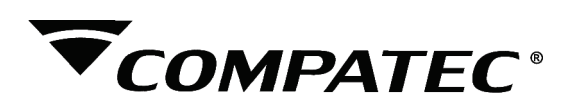

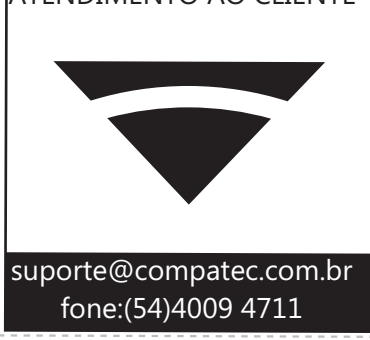

#### **TERMOS DE GARANTIA**

A Compatec assegura ao comprador deste produto, garantia contra defeitos de fabricação, pelo prazo de 12 (doze) meses, contados a partir da data de instalação.Em caso de defeito, no período da garantia, a responsabilidade da Compatec fica restrita ao conserto ou substituição do produto de sua fabricação.A substituição ou conserto do equipamento não prorroga o prazo de garantia.

#### Esta garantia perde seu efeito por:

Uso indevido, descuidos, desconhecimento das instruções contidas no Manual de instalação, falta de aterramento, instalação do produto em ambientes inadequados, expostos a umidade ou calor excessivo. Ignorar as recomendações e procedimentos necessários para seu perfeito funcionamento e proteção.

#### Esta garantia não cobre:

Oscilação de tensão, ligação em tensão errada e descarga elétrica provocada por raios. Transporte e remoção dos produtos para conserto/instalação. Danos causados por água, fogo ou descarga elétrica.

IMPORTANTE: Para validação da garantia é necessário o preenchimento correto dos dados deste certificado.

#### Dados do Instalador

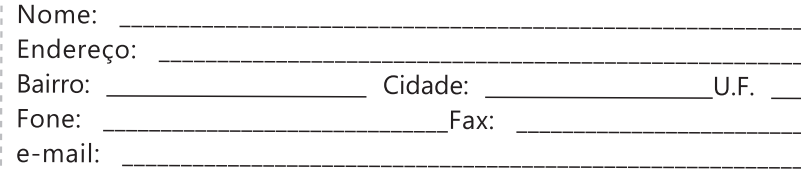

#### Dados do Cliente e produto

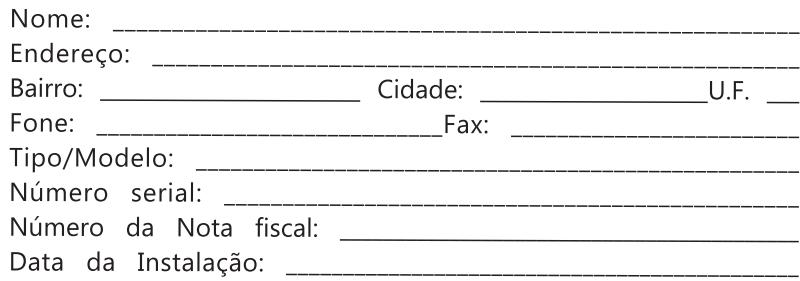

Declaro haver recebido nesta data o referido produto em perfeito estado de funcionamento, foram a mim explicadas as funções e cuidados que devo ter em relação ao produto, também recebi o manual de instruções de operação e manutenção, as condições de garantia descritas neste certificado foram por mim aceitas e entrarão em vigor a partir desta data.

RECORTE

 $\sqrt{2}$ 

J \_

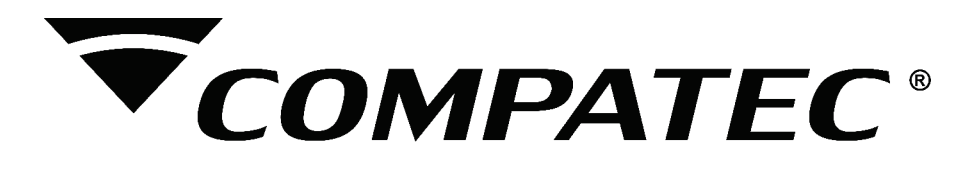

**Natal Chiarello,440| Sanvitto II | 95012-663| Caxias do Sul - RS Fone: + 55 (54) 4009 4700 Fax: +55 (54) 4009 4701**